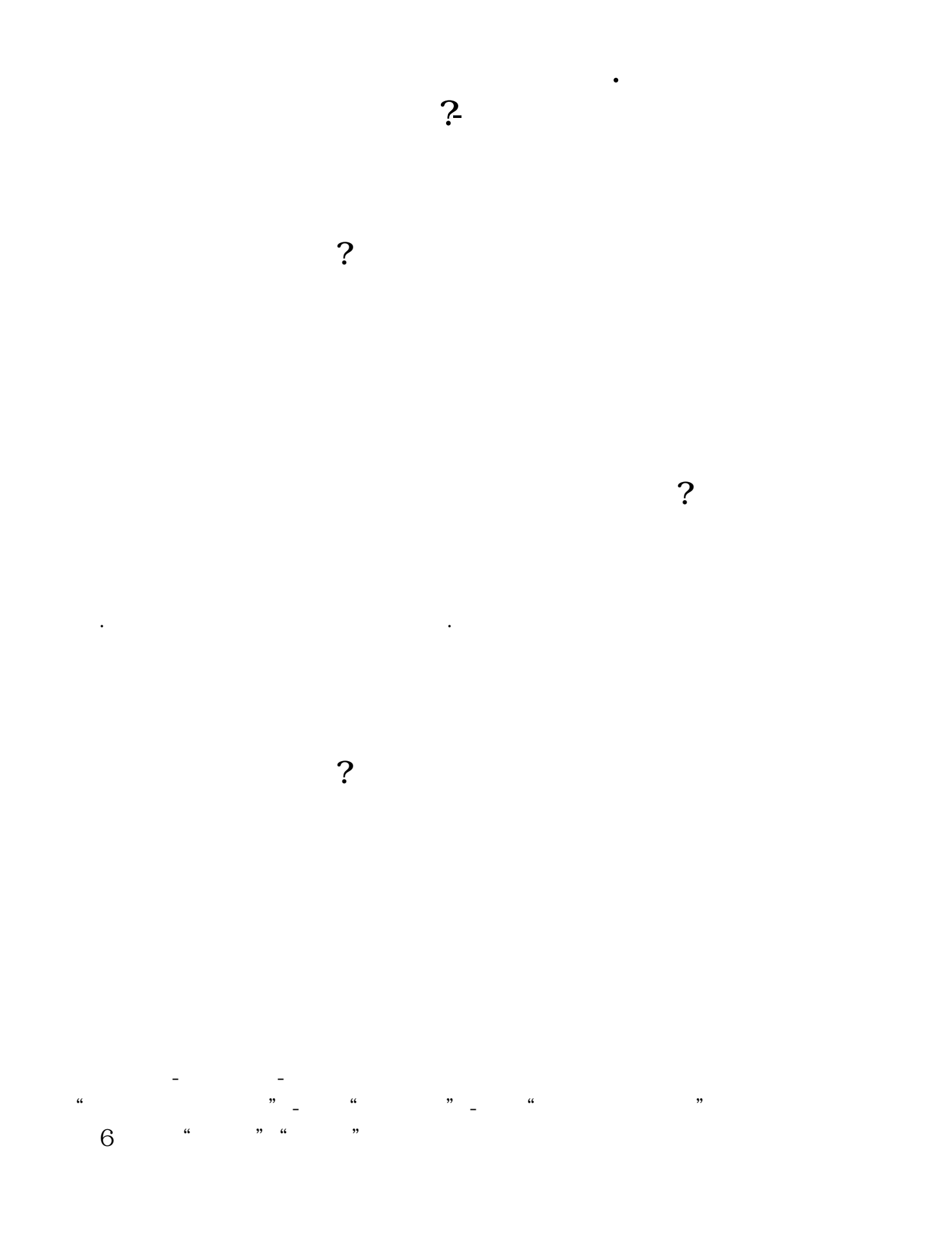

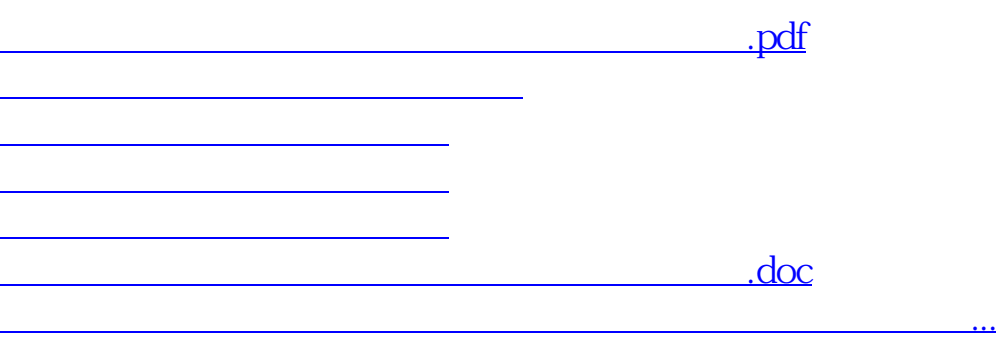

**五、为什么我刚设置好的税目,申报里却没有了?**

<https://www.gupiaozhishiba.com/read/18088322.html>